#### **Transfer Functions**

#### **Miloš Šrámek**

## **Light Attenuation**

**• Interaction with matter results in absorption**

**Beer-Lambert law:**

$$
\frac{dI(t)}{dt}=\rho(t)I(t)-k(t)\rho(t),
$$

 **ρ(t): optical density, a measure of attenuation**

**k(t): chromacity, color** 

## **Volume Rendering Integral**

#### **Integral form of the Beer's law**

$$
I = \int_{t_0}^{t_n} k(t) \rho(t) e^{-\int_{t_0}^t \rho(u) du} dt + \int_{b}^{t_n} e^{-\int_{t_0}^{t_n} \rho(t) dt}
$$

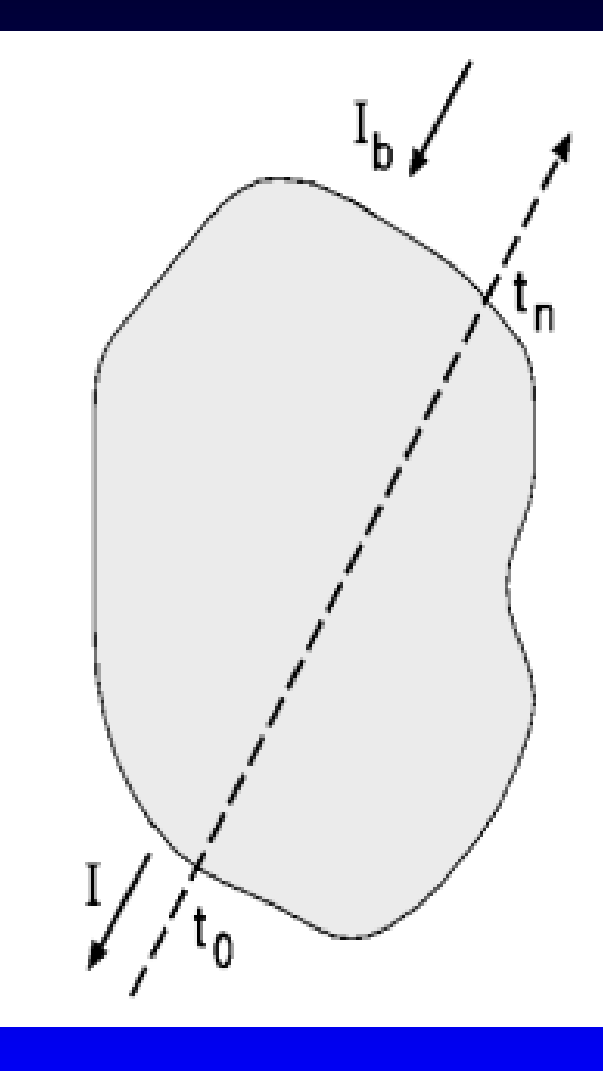

# **Per Segment Evaluation of the VRI**

**CFTB**

\n
$$
\begin{aligned}\nI_m &= I_{m-1} + (1 - \beta_{m-1})C_m \left[ \text{under operator} \right] \\
\beta_m &= \beta_{m-1} + (1 - \beta_{m-1})\alpha_m\n\end{aligned}
$$
\n**BTF**

\n
$$
\begin{aligned}\nI_m &= \alpha_m C_m + (1 - \alpha_m)I_{m-1} \left[ \text{over operator} \right]\n\end{aligned}
$$

**where:**

 $\bullet$  **segment opacity** 

*Accumulated* **opacity of m segments**

*Color of i***-th segment**

$$
C_i = f_{t_i}^{t_{i+1}} k(t) \rho(t) e^{-\int_{t_i}^t \rho(u) \, du} \, dt
$$

# **Approximations**

#### **Aproximation of** ρ **and** *k* **by a constant:**  $\alpha_i = 1 - e^{-\rho_i \Delta t_i}$

$$
C_i = k_i(1-\alpha_i),
$$

$$
\alpha_i = 1 - e^{-\frac{\rho(t_i) + \rho(t_{i+1})}{2} \Delta t_i}.
$$

# **Volume Rendering Equation**

**We need opacities and chromacities.**

**We have only densities.**

**What shall we do?**

**How to Get Opacity/Chromacity from Density? Unshaded projection Density transfer functions Edge amplification**  $\bullet$  **Shaded projection Special transfer functions**

## **Unshaded Projection, Reprojection**

**Use densities directly, i.e.:**

 $p(p)=d(p)$  $k(p)=1$ 

*p* **is a position in the volume d(p) is density at p**

### **Unshaded Projection**

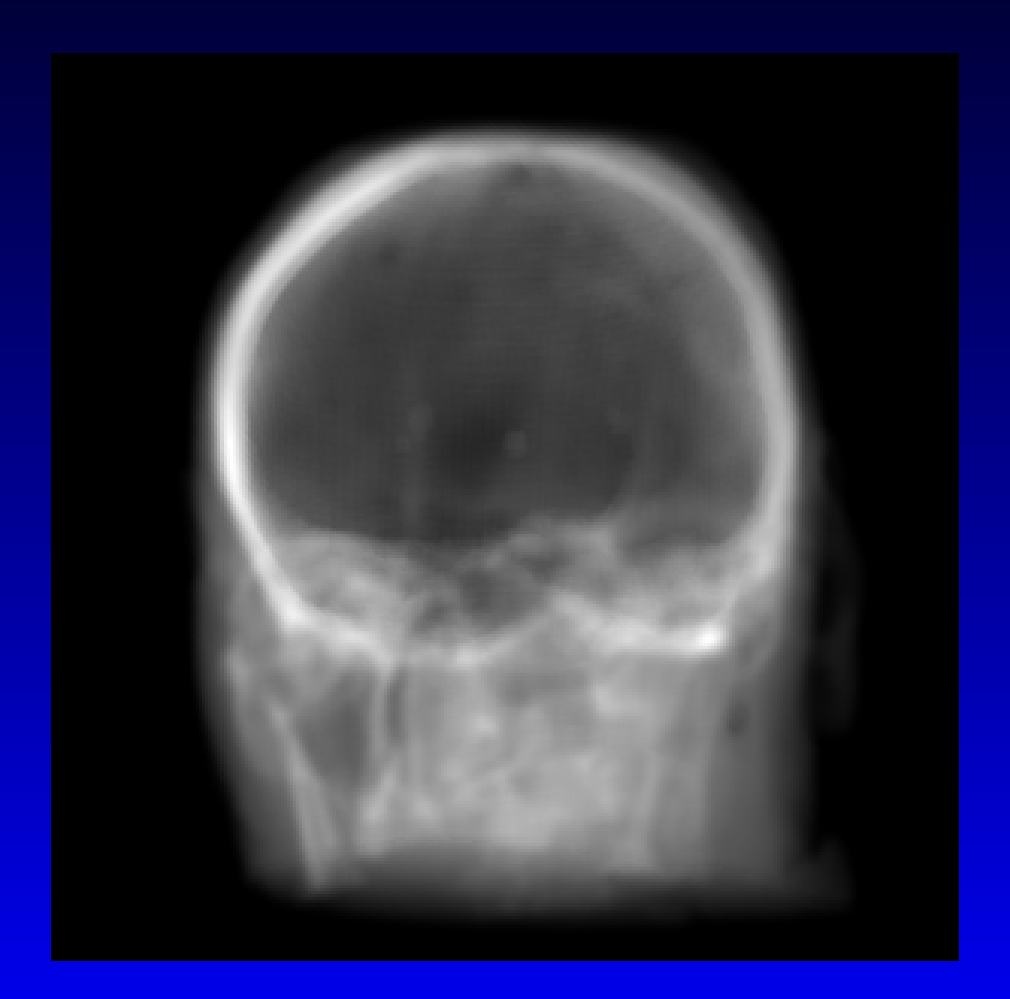

#### **Density Transfer Functions Use functions to assign opacities and chromacities to each density, i.e.:**

$$
\rho(p)=f(d(p))
$$
  

$$
k(p)=g(d(p))
$$

 **Where** *p* **is a position in the volume d(p) is density at p** *f* **and** *g* **are transfer functions**

## **Density Transfer Functions**

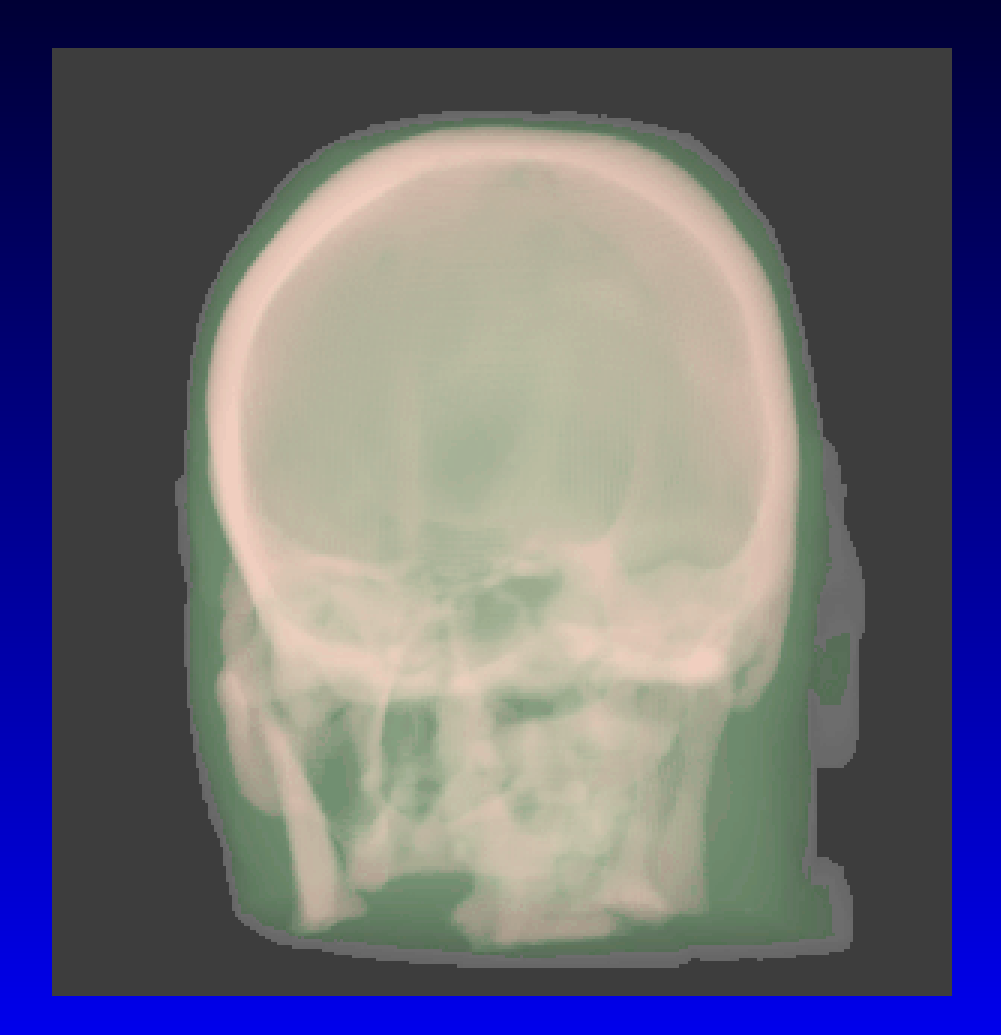

## **Density Transfer Functions**

**• Transfer functions can be of any shape and complexity.**

 **But they assign the same value to a particular density regardless of its position and environment.**

# **Edge Enhancement**

**• Transfer functions assign opacities and chromacities to gradient magnitudes:**

$$
\rho(p) = f(|\vec{g}(p)||)
$$
  

$$
k(p) = g(|\vec{g}(p)||)
$$

 **This results in edge enhancement, but only as good as the edge detector/gradient operator used.**

# **Edge Enhancement**

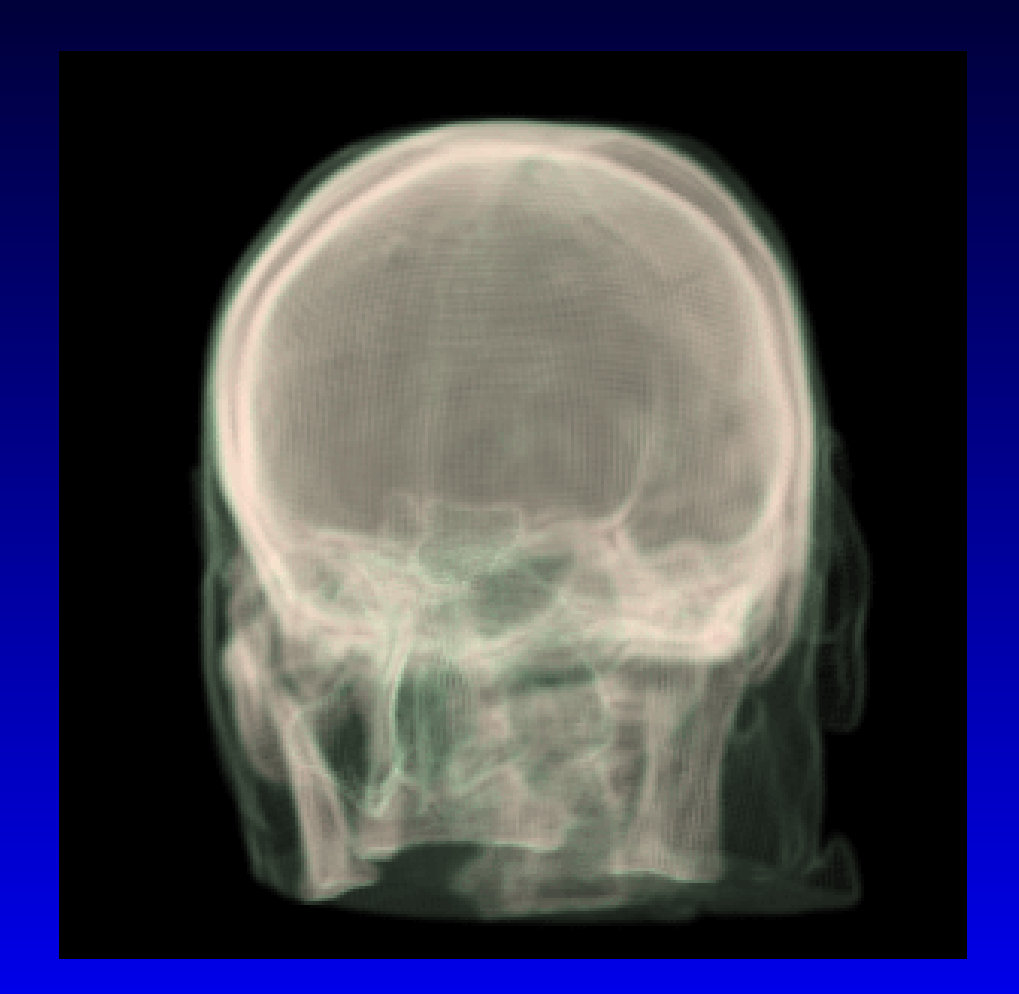

### **Shaded Projection**

 **Use gradients to compute colors, basically evaluating the shading equation at each volume sample point using the gradient there as surface normal.**

$$
\rho(p)=f\left(\frac{\vec{g}(p)}{|\vec{g}(p)|}\right)
$$

 **This results in view-dependent surface enhancement.**

# **Shaded Projection**

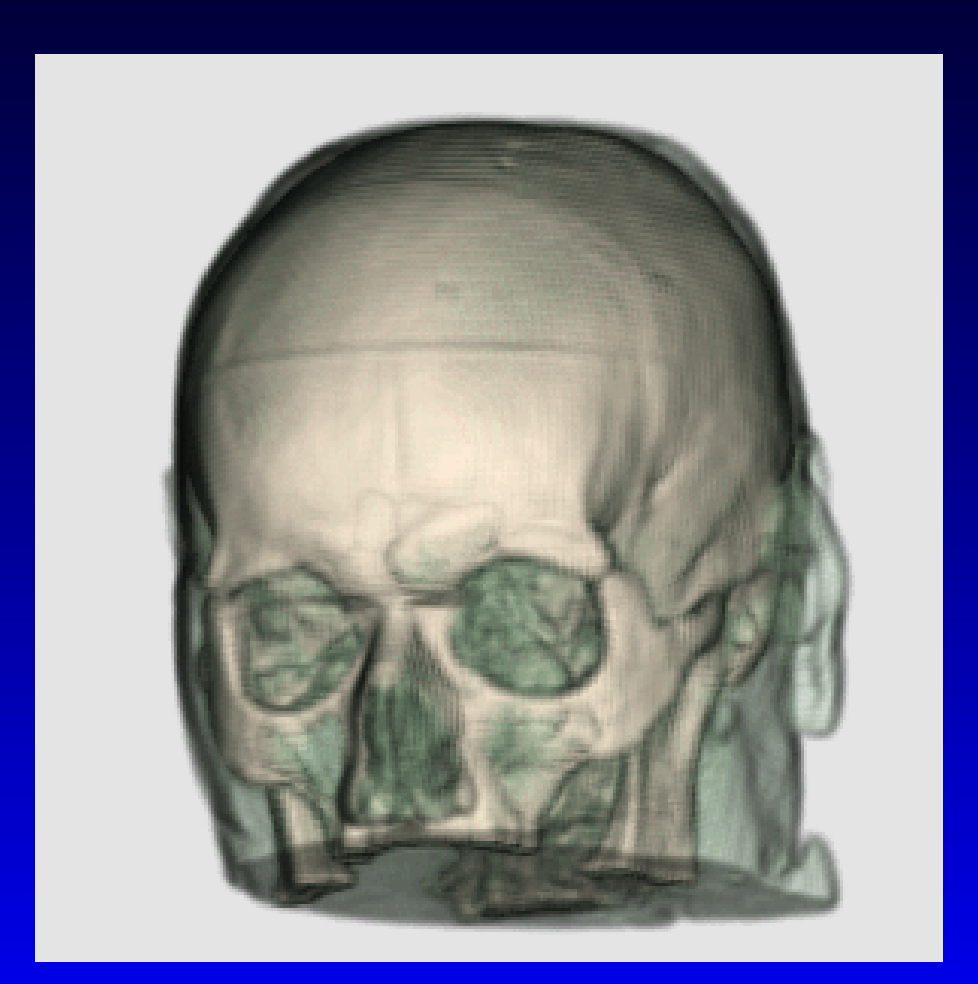

## **Special Transfer Functions**

 **These are functions that assign opacities/chromacities to some property derived at the sample points, e.g. curvature.**

 **The problem is how to choose the optimal one among the many possible shapes.**

## **How to approximate the VRI?**

**• Ray-casting algorithms Image order traversal** 

**• Projection algorithms Object order traversal**

#### **Brute-force Ray-casting**

 **For each pixel: For each sample along a ray:** – **Compute color** – **Weight color by opacity** – **Accumulate color and opacity** – **Determine next sample Pixel gets accumulated color**

# **Ray-casting Fundamentals**

#### **Front-to-back traversal:**

$$
I_m = I_{m-1} + (1 - \beta_{m-1})C_m
$$

$$
\beta_m = \beta_{m-1} + (1 - \beta_{m-1})\alpha_m
$$

 $\alpha_i \geq 1$ 

 $\bullet$  **Early termination if Final step:**

$$
c_f = c_i \alpha_i
$$

# **Ray-casting Fundamentals**

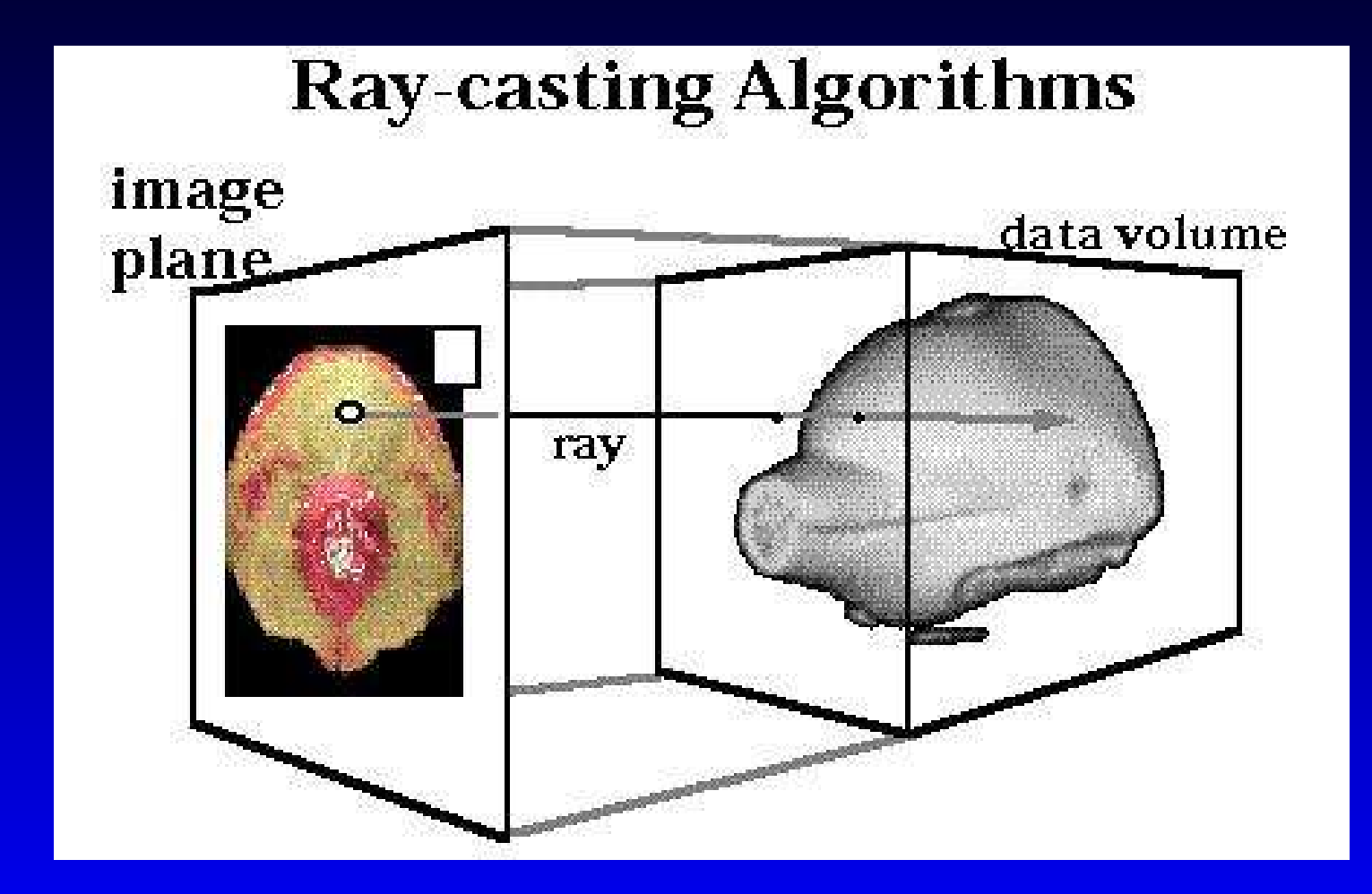

# **Definition of Transfer Functions**

 **Purpose: enhancement / suppression of desired / unwanted features of data Problem: too many degrees of freedom:**

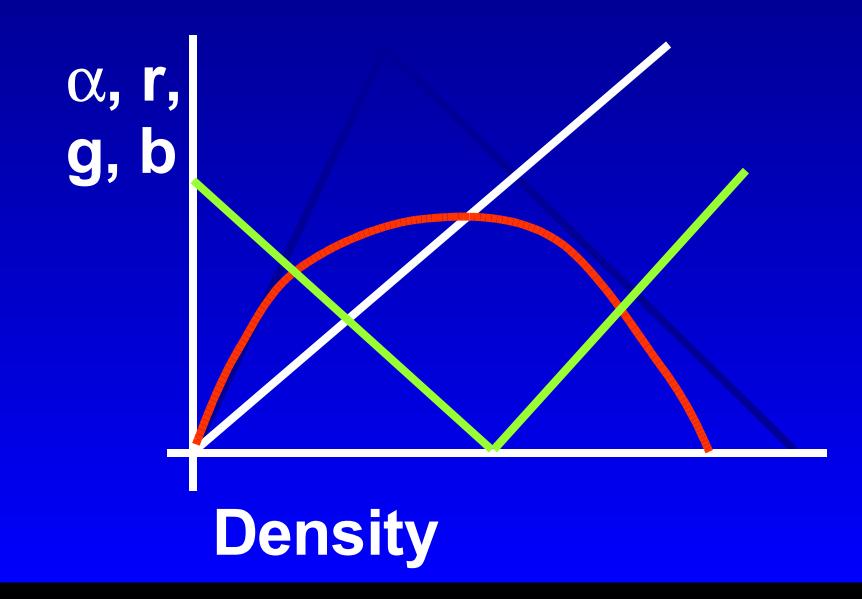

# **Definition of Transfer Functions (TF)**

 **Manual (trial & error) setting: Freely (hand) drawn curves: Hard to achieve meaningful result Piecewise linear: Based on tissue classification Computer assisted setting: Interactive evolution**

**Inverse design**

**Design galleries** 

### **Hand-drawn TF A typical result:**

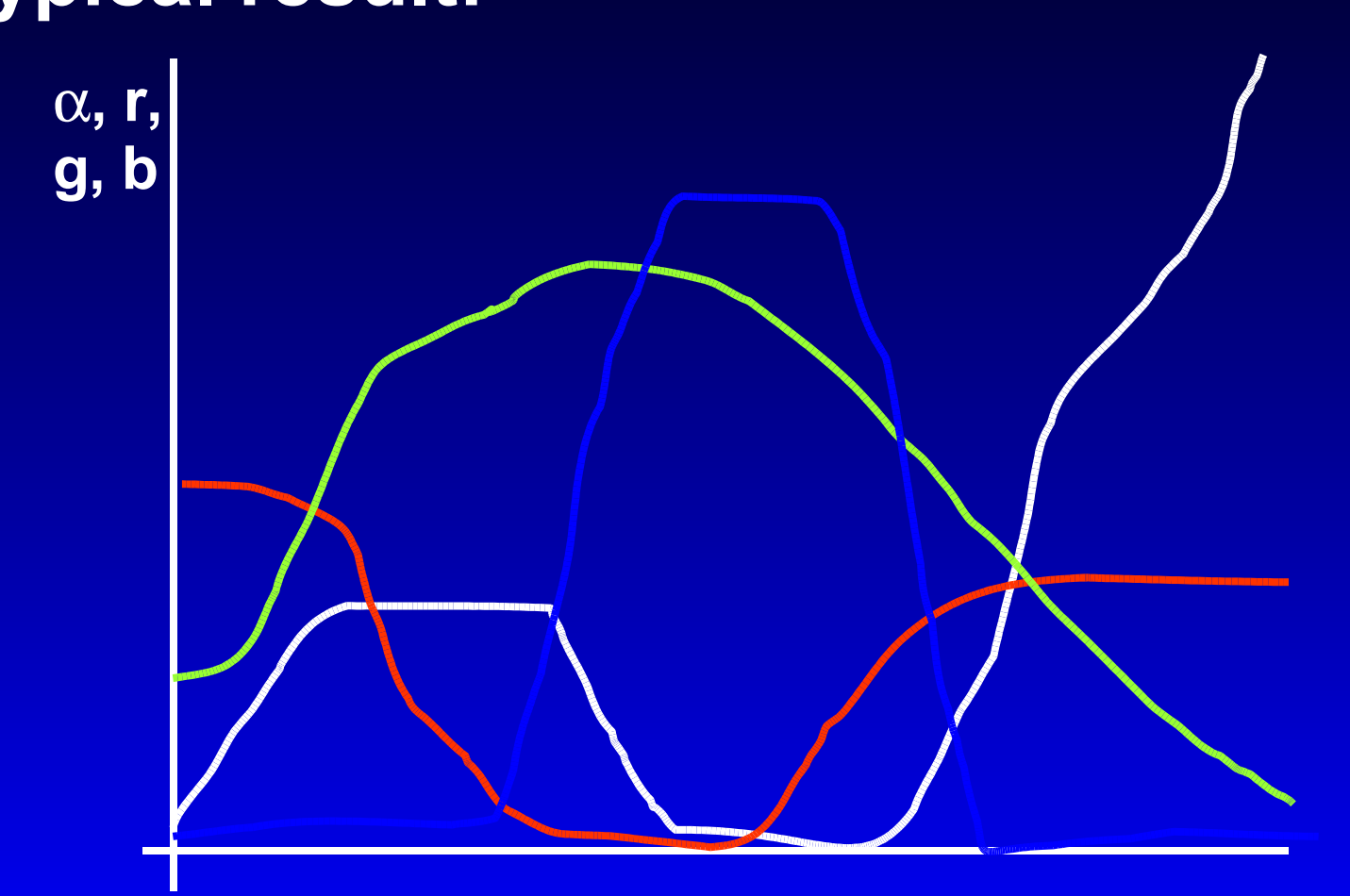

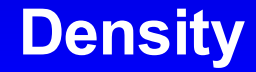

# **Piecewise Linear TF (with Tissue Classification)**

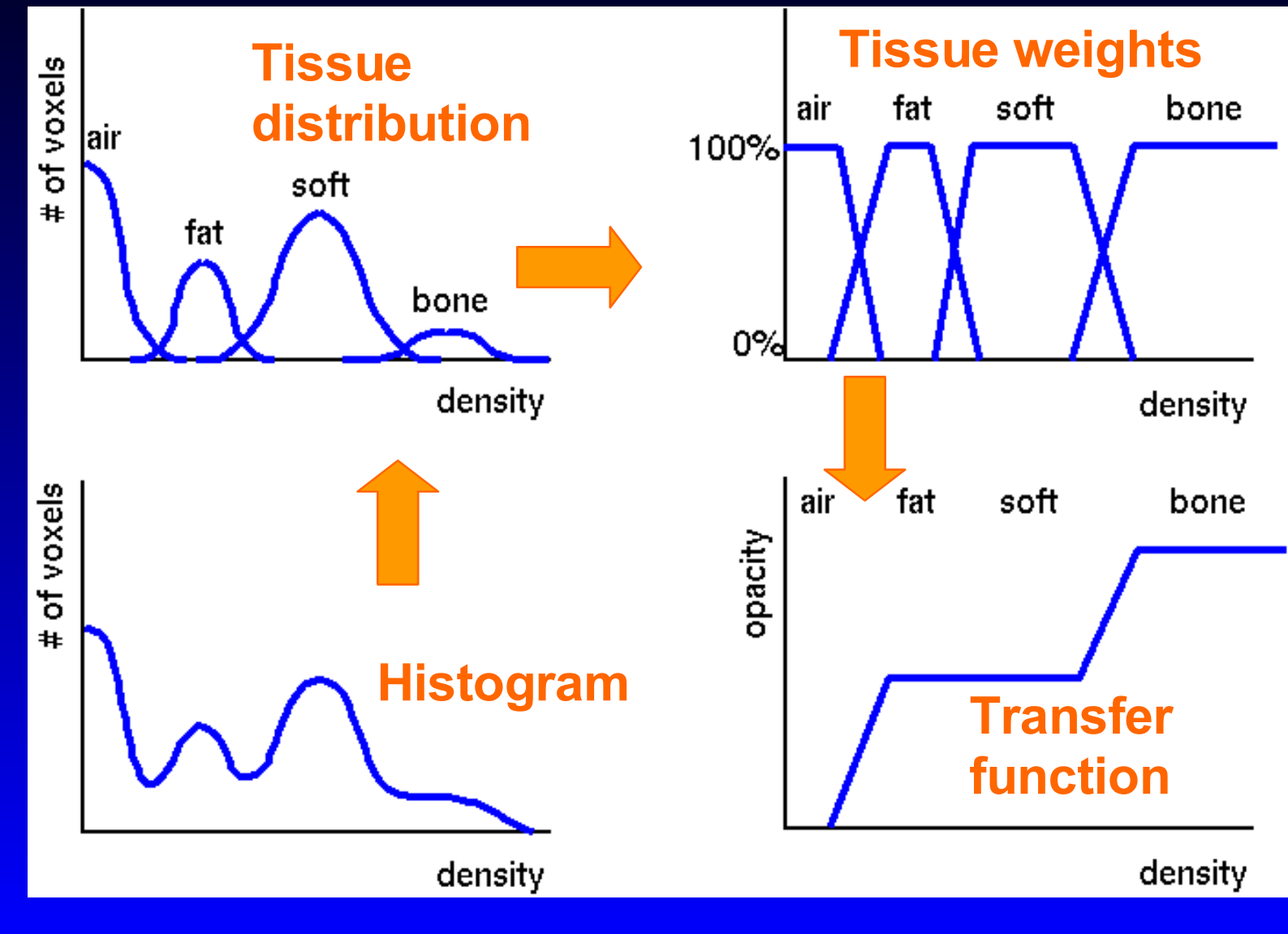

# **Piecewise Linear Opacity TF**

#### **Shaded projection**

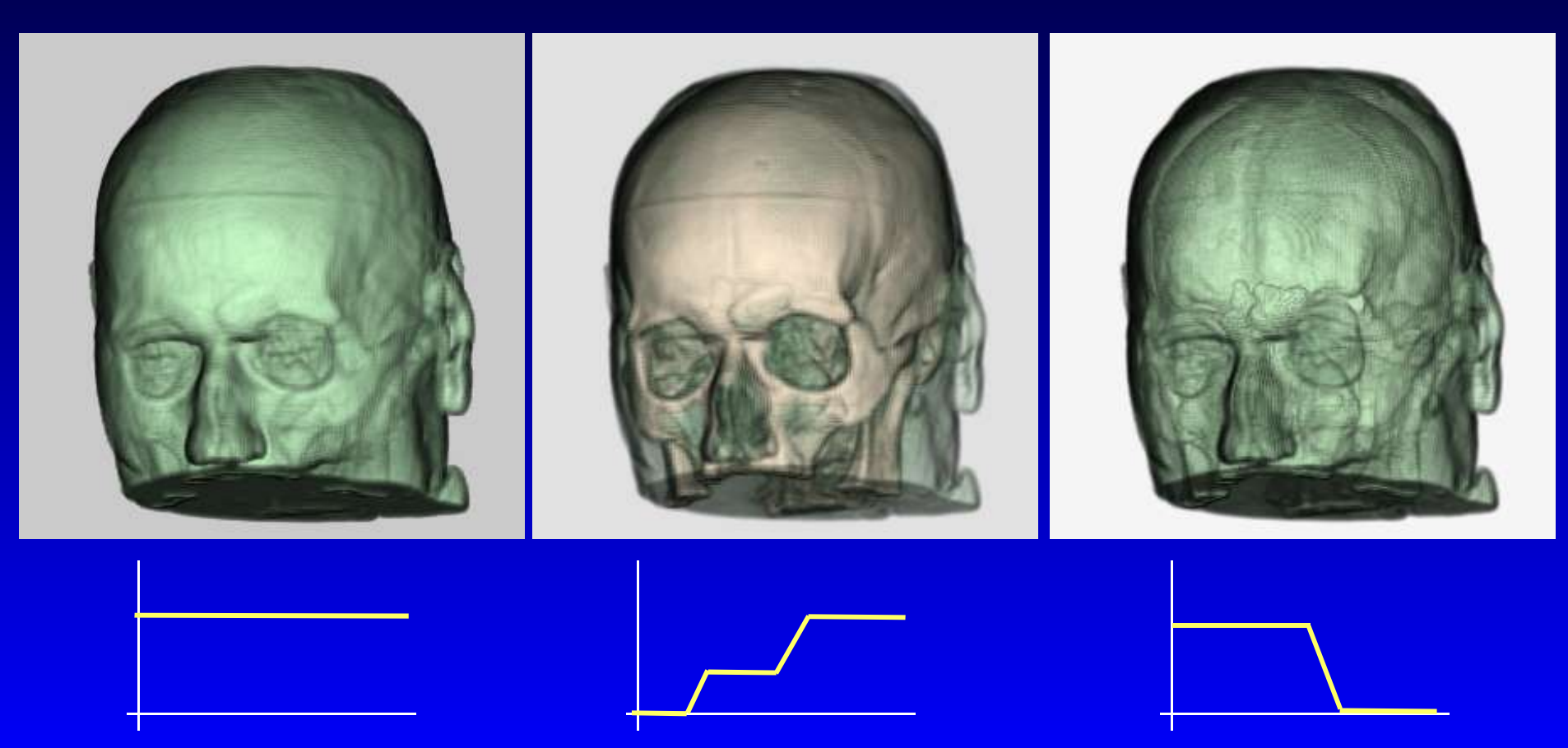

#### **Piecewise Linear Opacity TF Unshaded projection with edge enhancement**

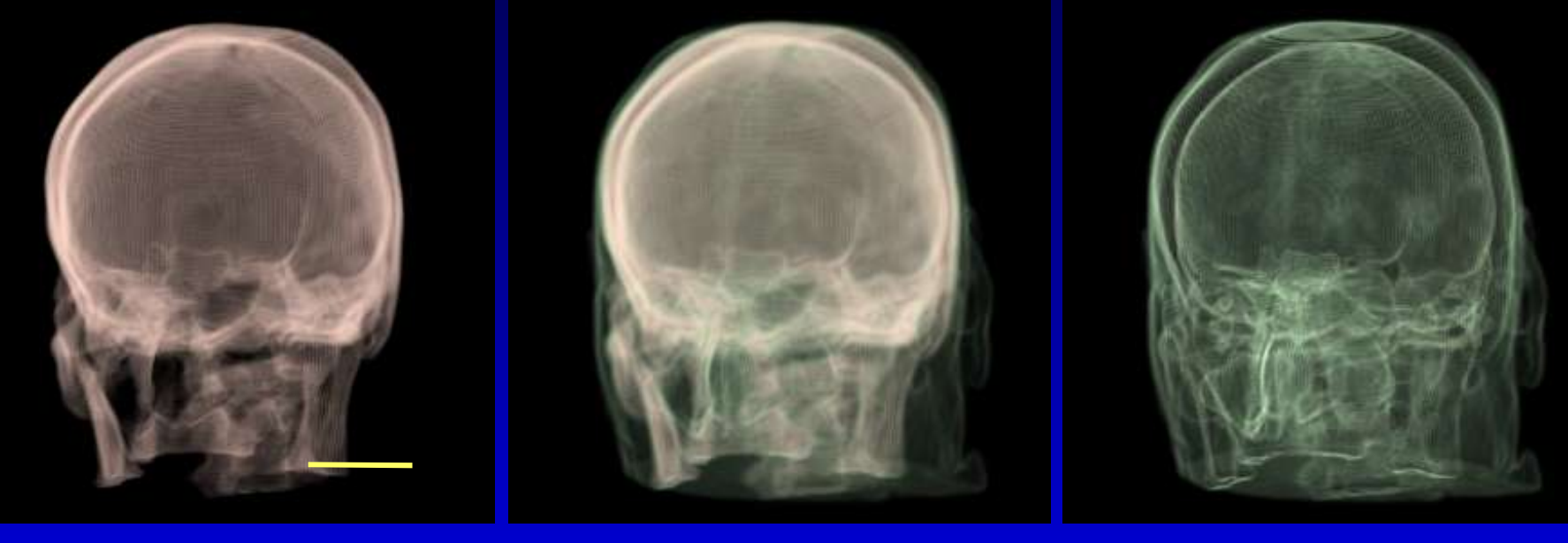

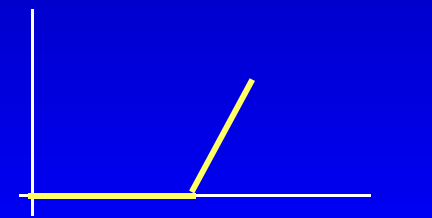

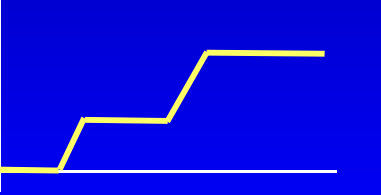

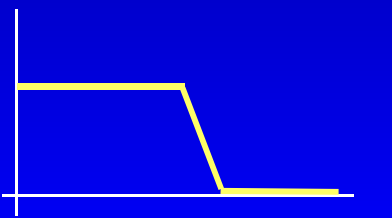

### **Inverse Design**

#### **Optimization according to a criterion (He 1996):**

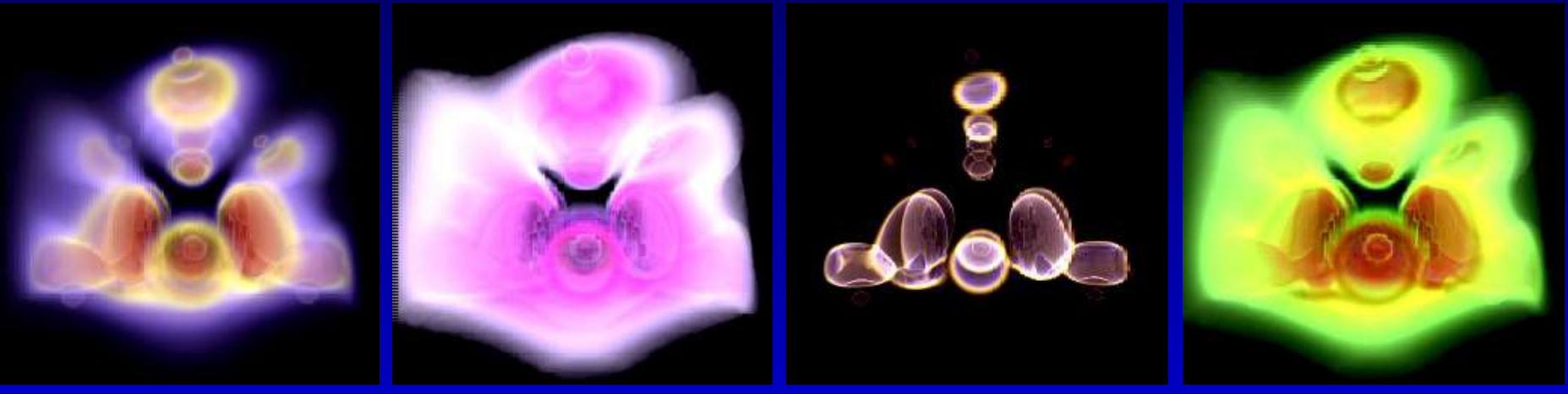

**Image entropy**

**Image variance**

**Edge content** **Combination**

# **Design Gallery<sup>™</sup> (Marks 1997)**

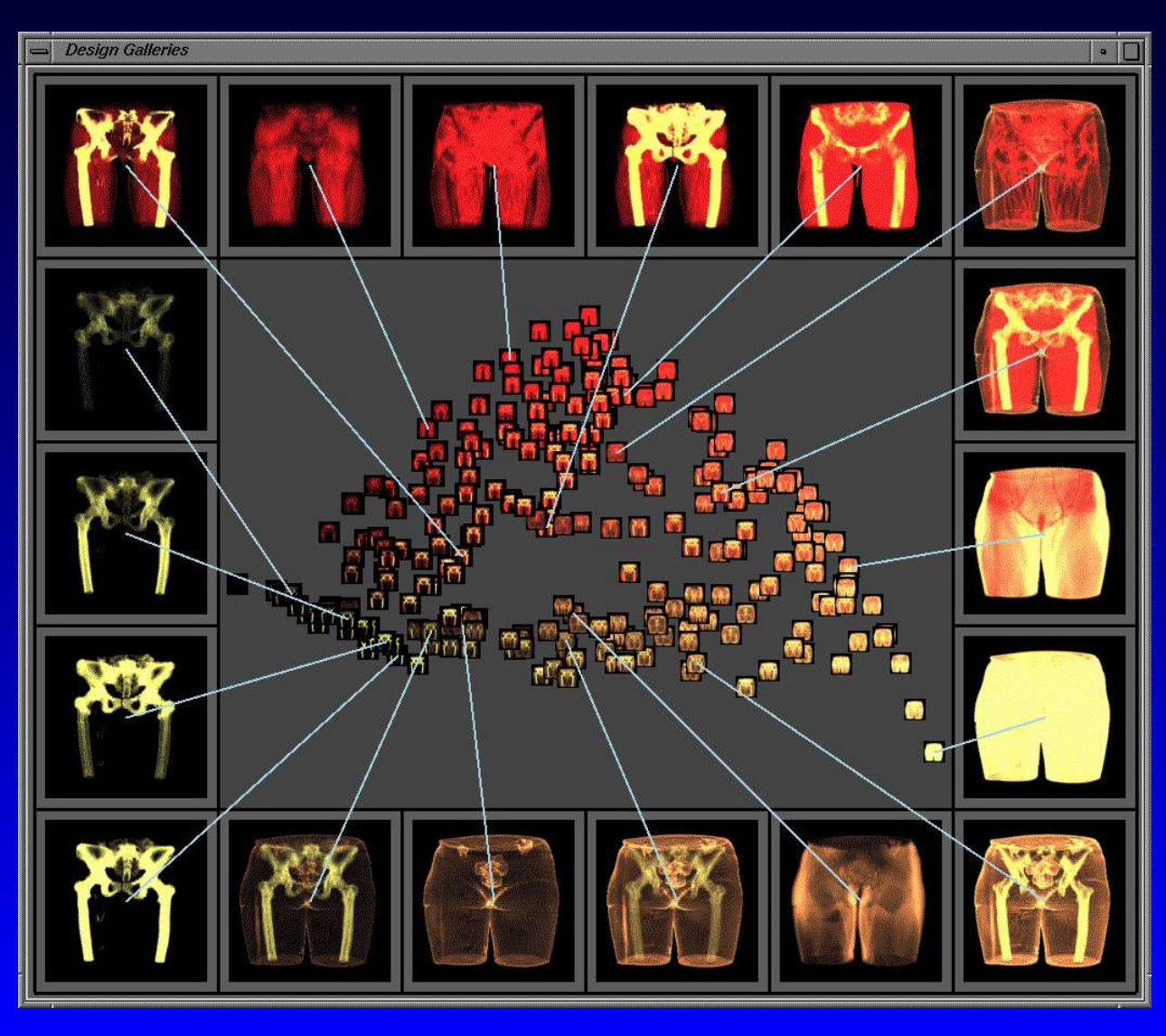

# **Design Galleries (DG)**

- **Automatically generated selection of perceptually different images Generated off-line Requires similarity measure (distance between images)**
	- **No optimality measure required**

# **DG Key Elements**

- *Input vector* **a set of parameters, that control output graphics**
- *Mapping* **from input to output vectors**
- *Output vector* **subjectively relevant qualities of output image**
- *Distance metrics* **between output vectors**
- *Dispersion method* **find a well-distributed set of output vectors**
- *Arrangement* **result presentation**

# **TF generation by means of Design Galleries**

- $\bullet$  **Input vector:** 
	- **Opacity TF: 8 control points (16 parameters)**

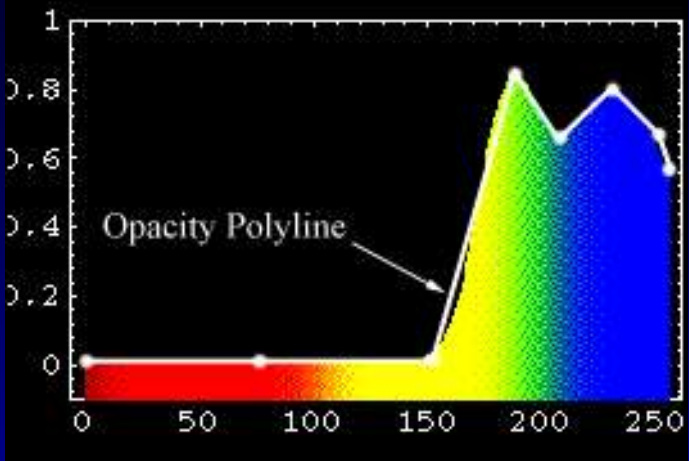

 **Color TF 6 subranges (red, yellow, green, cyan, blue, magenta)**

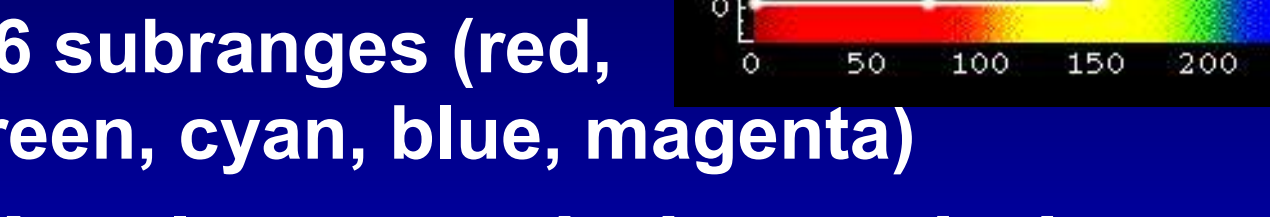

- **Mapping: A volume rendering technique**
- **Output vector: 8 manualy selected samples (24 values)**
- **Distance metrics: Euclidean**

**TF generation by means of Design Galleries Dispersion heuristics: Repeat (2 000 000 times)** – **Select random input vector** I – **Perturb the vector** I to I*'* – **If** I*' is better than* I **Replace** I **by** I*'* **End Arrangement Embedding in 2D space, with distances kept Thumbnail images** 

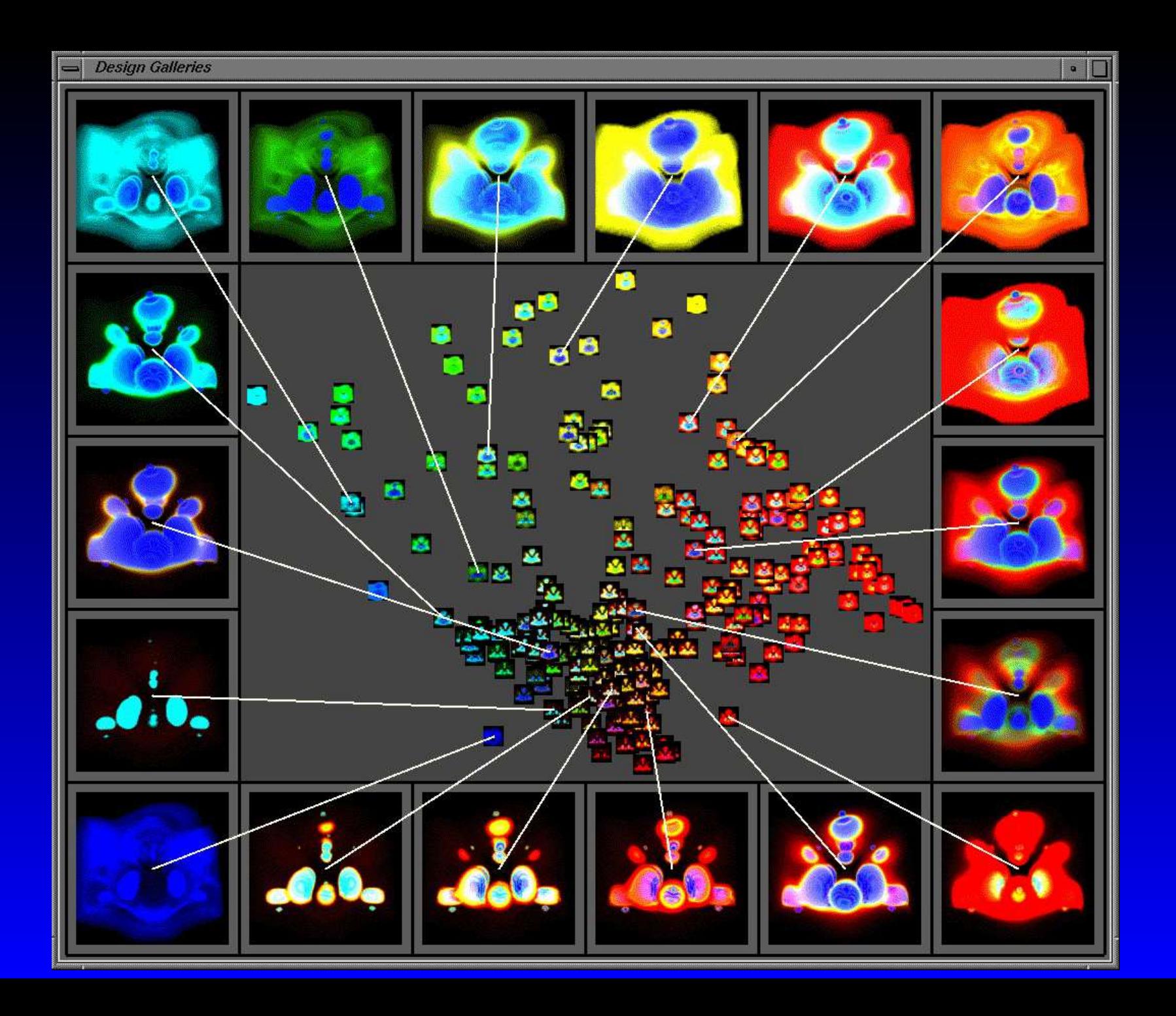

# **DG - Labor Division**

#### **DG Designer**

- **Input and output vectors, metrics, dispersion and arrangement**
- **Must understand the visualization technique**
- **Computer**
	- **Does the work**
- **User**
	- **Uses the results**
	- **No deeper insight is necessary**

# **Data Suitability for Volume Rendering**

#### **• CT data: correspondence between histogram and spatial arrangement**

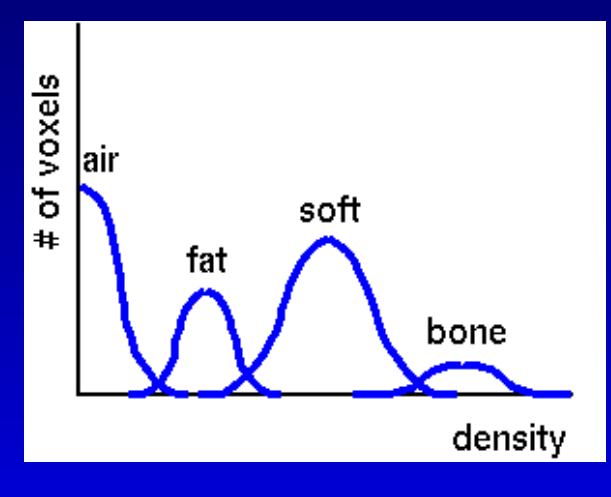

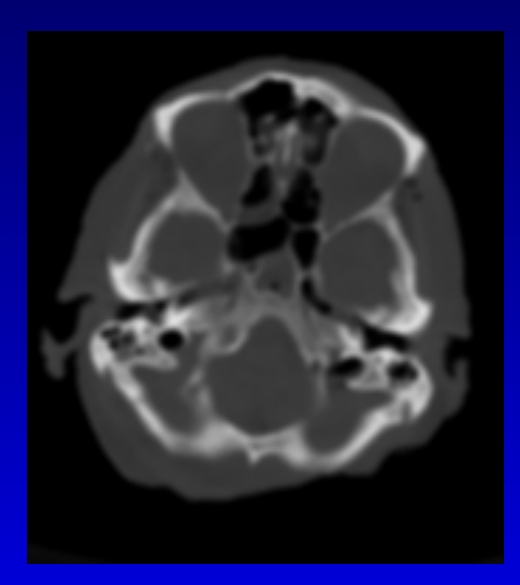

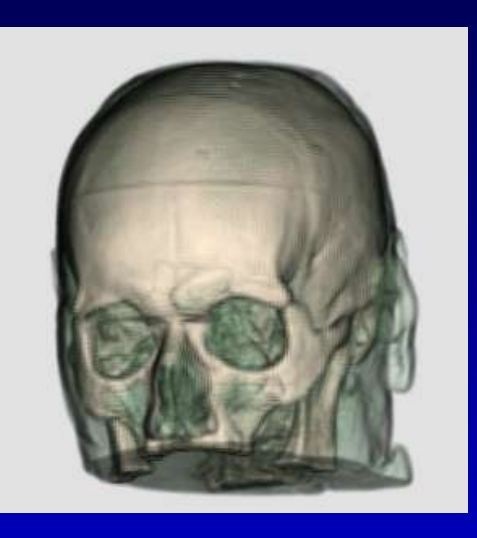

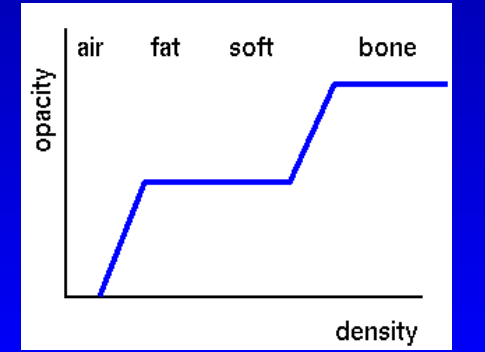

# **Data Suitability for Volume Rendering**

#### **MR Data: No such correspondence**

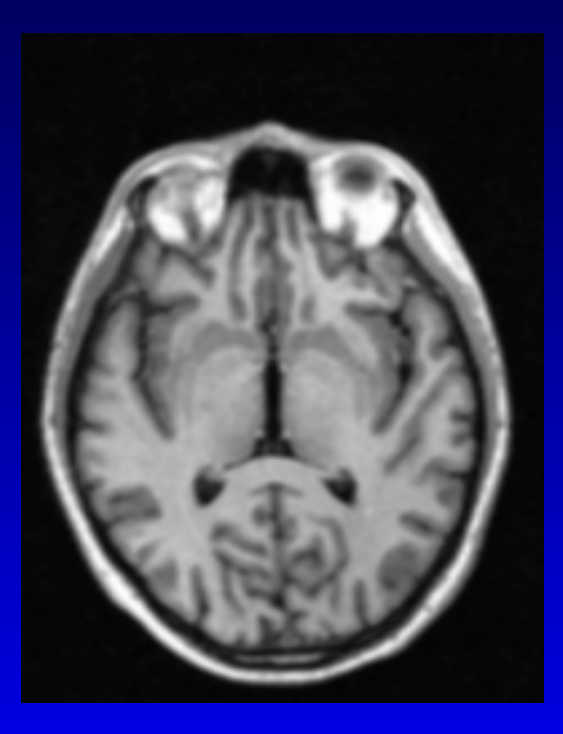

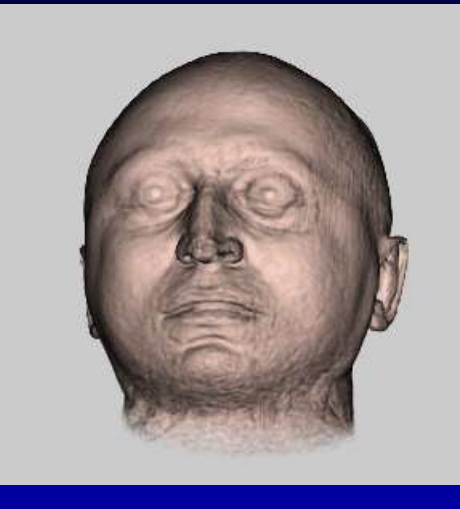

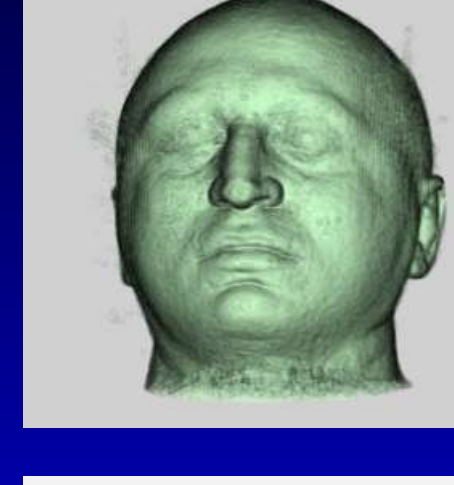

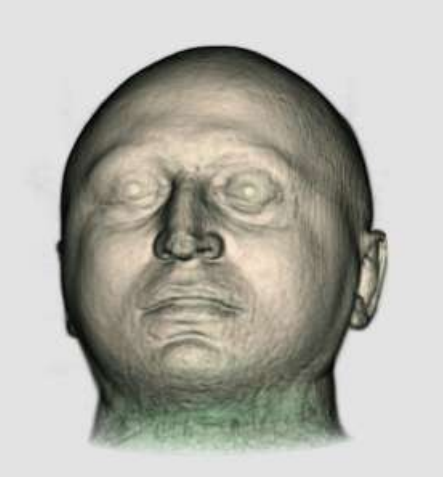

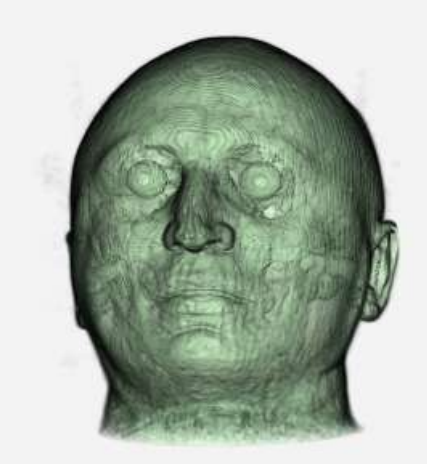